DAUER\_STAT3\_TARGETS\_UP

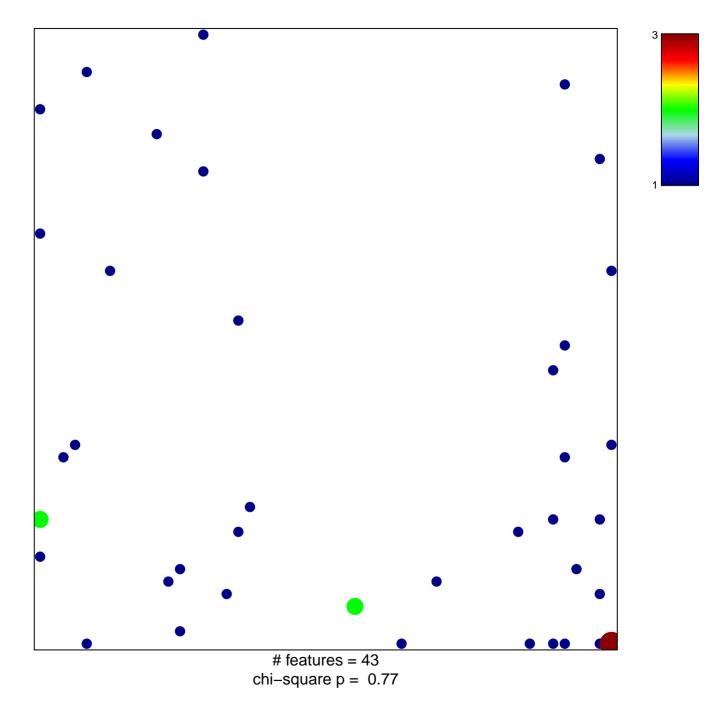

## DAUER\_STAT3\_TARGETS\_UP

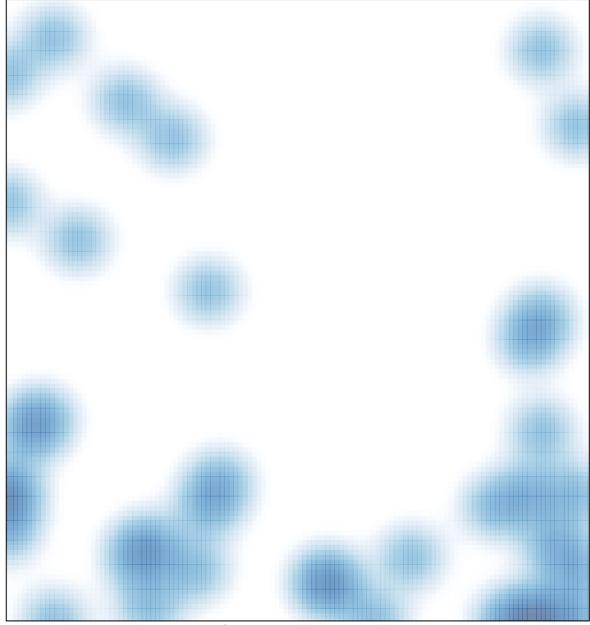

# features = 43 , max = 3